#### **Concurrency** CS 152 (Spring 2024)

Harvard University

Tuesday, April 16, 2024

## Today, we will learn about

#### A simple concurrent  $\lambda$ -calculus

#### **Effect system for determinism**

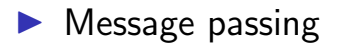

The expression  $e_1||e_2$  will concurrently evaluate  $e_1$ and  $e_2$ . If expression  $e_1$  evaluates to  $v_1$  and  $e_2$ evaluates to  $v_2$ , the result of evaluating  $e_1||e_2$  will be the pair  $(v_1, v_2)$ .

A simple concurrent  $\lambda$ -calculus (syntax)

$$
e ::= x | n | \lambda x. e | e_1 e_2 | e_1 || e_2 | (e_1, e_2) | # 1 e | # 2 e
$$
  
|\n
$$
| r \in e | | e | e_1 := e_2 | \ell
$$
  
\n
$$
v ::= n | \lambda x. e | (v_1, v_2) | \ell
$$

#### $E ::= [\cdot] | E e | v E | (E, e) | (v, E) | #1 E | #2 E$ | ref  $E$  |  $!E$  |  $E := e$  |  $v := E$

$$
\frac{<\mathbf{e}, \sigma > \rightarrow < \mathbf{e}', \sigma' >}{< E[\mathbf{e}], \sigma > \rightarrow < E[\mathbf{e}'], \sigma' >}
$$

$$
<(\lambda x.\,e)\,v,\sigma>\rightarrow
$$

$$
\overline{\zeta_{\mathsf{c}} \mathsf{c}} \mathsf{c} \mathsf{c} \mathsf
$$

$$
\langle \ell, \sigma \rangle \longrightarrow \langle \nu, \sigma \rangle \sigma(\ell) = \nu
$$

$$
<\ell:=v,\sigma>\longrightarrow
$$

 $<\#1$  ( $v_1, v_2$ ),  $\sigma \rightarrow v_1$ ,  $\sigma >$ 

 $<$  #2 ( $v_1, v_2$ ),  $\sigma$  >  $\rightarrow$   $<$   $v_2, \sigma$  >

 $< e_1, \sigma > \longrightarrow < e_1'$  $\zeta_1',\sigma'>$  $< e_1 || e_2,\sigma > \longrightarrow < e_1'$  $\int_1^{\prime} ||e_2,\sigma'>$  $< e_2,\sigma > \longrightarrow < e_2'$  $v_2',\sigma'$  $< e_1 || e_2,\sigma > \longrightarrow < e_1 || e_2'$  $v_2',\sigma' >$ 

 $< v_1||v_2, \sigma> \rightarrow < (v_1, v_2), \sigma>$ 

#### Example: concurrent deposits

let bal  $=$  ref 0 in (let  $y = (bal := !bal + 25||bal := !bal + 50)$  in !bal)

## Sequential consistency

the result of any execution is as if the memory operations of all the threads were executed in some global sequential order, and the memory operations of each individual thread appear in this sequence in the same order they appear in the thread.

i.e. as if there were a single global memory, and only one thread at a time is allowed to access the memory.

### Hardware optimization

- $\triangleright$  write buffers with bypassing capabilities
- $\triangleright$  each core has its own write buffer
- $\triangleright$  when it issues a write, the write goes into the buffer and the program can continue
- ▶ when the core wants to read a (different) memory location, it can "bypass" the write buffer, i.e. it can go immediately to memory to read the memory location, even if all of the writes it issued have not yet finished
- ▶ common hardware optimization used in uniprocessors, since it helps hide the latency of write operations
- $\triangleright$  but with multiple cores, this can violate sequential consistency and the sequential  $\frac{11}{44}$

# Hardware optimization (Example)

- ▶ Two memory locations a and b both containing zero.
- $\blacktriangleright$  First core executes  $a := 1$ ; if  $!b = 0$  then e else ()
- ▶ Second core executes  $b := 1$ ; if  $!a = 0$  then e else ()
- ▶ Under sequential consistency, at most one of these cores will execute expression e.
- ▶ With write buffers, both cores may read 0 and both cores execute expression e!

## Effect system for determinism

# Memory region

# Syntax Changes

$$
e ::= \cdots | \text{ ref}_{\alpha} e | \ell_{\alpha}
$$
  

$$
v ::= \cdots | \ell_{\alpha}
$$

## Computational effect

We write  $Γ, Σ ⊢ e : τ ⊳ R, W$  to mean that under variable context  $Γ$  and store typing  $Σ$ , expression e has type  $\tau$ , and that during evaluation of e, any location read will belong to a region in set  $R$  (the read effects of  $e$ ), and any locations written will belong to a region in set  $W$  (the write effects of  $e$ ).

#### Extended Function Type

We extend function types with read and write effects. A function type is now of the form  $\tau_1 \stackrel{R,W}{\longrightarrow} \tau_2.$  A function of this type takes as an argument a value of type  $\tau_1$ , and produces a value of type  $\tau_2$ ; R and W describe, respectively, the read and write effects that may occur during execution of the function.

$$
\tau ::= \mathsf{int} \mid \tau_1 \stackrel{R,W}{\longrightarrow} \tau_2 \mid \tau_1 \times \tau_2 \mid \tau \;\mathsf{ref}_\alpha
$$

$$
\Gamma, \Sigma \vdash n : \mathbf{int} \triangleright \emptyset, \emptyset
$$

$$
\Gamma(x) = \tau
$$

$$
\Gamma, \Sigma \vdash x : \tau \triangleright \emptyset, \emptyset
$$

$$
\frac{\Gamma[x \mapsto \tau], \Sigma \vdash e : \tau' \triangleright R, W}{\Gamma, \Sigma \vdash \lambda x : \tau. e : \tau \xrightarrow{R,W} \tau' \triangleright \emptyset, \emptyset}
$$

 $\Gamma,\Sigma \vdash e_1$  :  $\tau \stackrel{R,W}{\longrightarrow} \tau' \triangleright R_1,\,W_2\quad \Gamma,\Sigma \vdash e_2$  :  $\tau \triangleright R_2,\,W_2$  $\Gamma, \Sigma \vdash e_1 \ e_2$ :  $\tau' \triangleright R_1 \cup R_2 \cup R$ ,  $W_1 \cup W_2 \cup W_3$ 

$$
\frac{\Gamma, \Sigma \vdash e : \tau \triangleright R, W}{\Gamma, \Sigma \vdash \text{ref}_{\alpha} e : \tau \text{ ref}_{\alpha} \triangleright R, W}
$$
\n
$$
\frac{\Gamma, \Sigma \vdash e : \tau \text{ ref}_{\alpha} \triangleright R, W}{\Gamma, \Sigma \vdash e : \tau \triangleright R \cup \{\alpha\}, W}
$$
\n
$$
\frac{\Gamma, \Sigma \vdash e_1 : \tau \text{ ref}_{\alpha} \triangleright R_1, W_2 \quad \Gamma, \Sigma \vdash e_2 : \tau \triangleright R_2, W_2}{\Gamma, \Sigma \vdash e_1 := e_2 : \tau \triangleright R_1 \cup R_2, W_1 \cup W_2 \cup \{\alpha\}}
$$
\n
$$
\frac{\Gamma, \Sigma \vdash e_\alpha : \tau \text{ ref}_{\alpha} \triangleright \emptyset, \emptyset}{\Gamma, \Sigma \vdash \ell_\alpha : \tau \text{ ref}_{\alpha} \triangleright \emptyset, \emptyset} \Sigma(\ell_\alpha) = \tau \text{ ref}_{\alpha}
$$

 $\Gamma, \Sigma \vdash e_1 : \tau_1 \triangleright R_1, W_1 \quad \Gamma, \Sigma \vdash e_2 : \tau_2 \triangleright R_2, W_2$  $\Gamma$ ,  $\Sigma$   $\vdash$  (e<sub>1</sub>, e<sub>2</sub>):  $\tau_1 \times \tau_2 \triangleright R_1 \cup R_2$ ,  $W_1 \cup W_2$ 

> $\Gamma, \Sigma \vdash e : \tau_1 \times \tau_2 \triangleright R, W$  $Γ, Σ ⊢ #1 e: τ<sub>1</sub> ⊳ R, W$

 $Γ, Σ ⊢ e : τ<sub>1</sub> × τ<sub>2</sub> ⊳ R, W$  $Γ, Σ ⊢ #2 e: τ<sub>2</sub> ⊳ R, W$ 

#### $\Gamma, \Sigma \vdash e_1 : \tau_1 \triangleright R_1, W_1 \quad W_1 \cap (R_2 \cup W_2) = \emptyset$  $\Gamma, \Sigma \vdash e_2 : \tau_2 \triangleright R_2, W_2 \quad W_2 \cap (R_1 \cup W_1) = \emptyset$  $\Gamma, \Sigma \vdash e_1 || e_2 : \tau_1 \times \tau_2 \triangleright R_1 \cup R_2, W_1 \cup W_2$

The rule for dereferencing a location adds the appropriate region to the read effect. The rule for updating locations adds the appropriate region to the write effect. The other rules just propagate read and write effects as needed.

The rule for the concurrent operator is the most interesting. A concurrent command  $e_1||e_2$  is well-typed only if the write effect of  $e_1$  does not intersect with the read or write effects of  $e_2$ , and vice versa. That is, there is no region such that  $e_1$ writes to that region, and  $e_2$  reads or writes to the same region. This prevents data races, i.e., two threads that are concurrently accessing the same location, and one of those accesses is a write.  $\frac{23}{44}$ 

Intuitively, it extends our previous notion of type safety (i.e., not getting stuck), with the notion that  $R$  and  $W$  correctly characterize the reads and writes that a program may perform. We express this idea with the following theorem. (Note that we assume that evaluation contexts include  $E||e$  and  $e||E.$ )

# Type Soundness

If  $\vdash e : \tau \triangleright R$ , W then for all stores  $\sigma$  and  $\sigma'$ ,

- $\blacktriangleright$  if, for some evaluation context  $E$ , we have  $< e, \sigma > \rightarrow^* < E[!l_{\alpha}], \sigma' >$ , then  $\alpha \in R$ .
- $\blacktriangleright$  if, for some evaluation context  $E$ , we have  $< e, \sigma > \rightarrow^* < E[\ell_{\alpha} := v], \sigma' >$ , then  $\alpha \in W$ .
- ▶ if  $\langle e, \sigma \rangle \longrightarrow^* \langle e', \sigma \rangle$  then either  $e'$  is a value or there exists  $e''$  and  $\sigma''$  such that  $< e',\sigma' > \longrightarrow < e'',\sigma'' > .$

## Type soundness

The theorem says that if expression e is well typed, and, during its evaluation, it dereferences a location belonging to region  $\alpha$ , then the type judgment had  $\alpha$  in the read effect of e. It also says that if evaluation updates a location  $\ell_{\alpha}$ , then  $\alpha$  is in the write effect of e. (We could also have tracked the allocation effect of e, i.e., in which region e allocates new locations, but we don't need to for our purposes.)

The theorem says that a well-typed program is deterministic. If there are two executions, then both executions produce the same value.

#### Determinism

#### If  $\Gamma$ ,  $\Sigma \vdash e : \tau \triangleright R$ , W and  $\lt e$ ,  $\sigma \gt \rightarrow^* \lt v_1$ ,  $\sigma_1$ and  $e \longrightarrow^* < v_2, \sigma_2 >$  then  $v_1 = v_2$ .

### Proof of Determinism

The proof of this theorem relies on the following key lemma, which says that if a well-typed concurrent expression  $e_1||e_2$  can first take a step with  $e_2$ , and then take a step with  $e_1$ , then we can first step  $e_1$ and then  $e_2$ , and end up at the same state.

# Proof of Determinism (Key Lemma)

If for some  $\Sigma$ ,  $\tau$ , R and W we have  $\emptyset, \Sigma \vdash e_1 || e_2 : \tau \triangleright R, W$ , then for all  $\sigma$  such that Γ, Σ ⊢ σ if

$$
\rightarrow \rightarrow ,
$$

then there exists  $\sigma^{\prime\prime\prime}$  such that

 $< e_1 || e_2,\sigma > \longrightarrow < e_1'$  $p_1'||e_2, \sigma''' > \longrightarrow < e_1'$  $_{1}^{\prime}||e_{2}^{\prime}$  $a'_2, \sigma'' > .$ 

# Proof of Determinism (Key Lemma)

Intuitively, the proof works by showing that given any two executions of a program, they are both equivalent to a third execution in which we always fully evaluate the left side of a concurrent operator first, before starting to evaluate the right side of a concurrent operator. By transitivity, the two executions must be equal, and produce equal values.

## Abstractions for Concurrency

communication coordination atomicity

# Message passing

- ▶ Shared memory model of concurrency can make it difficult to reason about the interactions between threads.
- ▶ Message passing: a different model of concurrency.

# Message passing

- $\blacktriangleright$  Threads communicate by sending and receiving messages over channels.
- $\blacktriangleright$  Channels are first-class values: they can be created at runtime, and used as values, including being passed as messages over channels.
- ▶ Several languages use message passing, including Erlang, Go, Rust, Racket, X10, Smalltalk, F#, Concurrent ML (CML), and others.

# Message passing: Syntax

$$
c \in \text{Chand}
$$
\n
$$
e ::= \lambda x : \tau. e \mid x \mid e_1 \mid e_2 \mid n \mid e_1 + e_2 \mid () \mid \mu f. e
$$
\n
$$
\mid c \mid \text{spam } e \mid \text{newchan}_{\tau}
$$
\n
$$
\mid \text{send } e_1 \text{ to } e_2 \mid \text{recv from } e
$$
\n
$$
v ::= n \mid c \mid () \mid \lambda x : \tau. e
$$
\n
$$
\tau ::= \text{int} \mid \text{unit} \mid \tau \text{ chan} \mid \tau_1 \rightarrow \tau_2
$$

Message passing: Type system

| $\Gamma \vdash e : \tau$                                 |                                                                  |
|----------------------------------------------------------|------------------------------------------------------------------|
| $\Gamma \vdash$ spawn $e : \text{unit}$                  | $\Gamma \vdash$ newchan <sub><math>\tau : \tau</math></sub> chan |
| $\Gamma \vdash e_1 : \tau \Gamma \vdash e_2 : \tau$ chan | $\Gamma \vdash e : \tau$ chan                                    |
| $\Gamma \vdash$ send $e_1$ to $e_2 : \text{unit}$        | $\Gamma \vdash$ recv from $e : \tau$                             |

# Message passing: Operational Semantic

- $\triangleright$  A configuration is now a list of expressions, one expression for each thread. That is, configuration  $\langle e_1,\ldots,e_n\rangle$  represents the concurrent execution of n threads.
- $\blacktriangleright$  Use judgement
	- $< e_1, \ldots, e_n > \Longrightarrow < e'_1$  $e'_1, \ldots, e'_m > \text{to indicate}$ that configuration  $\langle e_1, \ldots, e_n \rangle$  can take a small step to  $< e_1^{\prime}$  $e'_{1}, \ldots, e'_{m} > 0$
- ▶ Use judgement  $e \longrightarrow e'$  to indicate that thread e can take a small step to e'.

Message passing:  $e \longrightarrow e'$ 

$$
E ::= [\cdot] | E e | v E | E + e | v + E
$$
  
\n| send E to e | send v to E | recv from E  
\n
$$
\frac{e \rightarrow e'}{E[e] \rightarrow E[e']} \qquad (\lambda x : \tau. e) v \rightarrow e\{v/x\}
$$
  
\n
$$
\frac{m_1 + n_2 \rightarrow m}{m_1 + n_2 \rightarrow m} m = n_1 + n_2
$$
  
\n
$$
\frac{mx : \tau. e \rightarrow e\{(\mu x : \tau. e)/x\}}{w \rightarrow c \text{ is fresh}}
$$

## Message passing: Notation

As a notational convenience, we write  $< e_1,\ldots,e_n>_{i\mapsto e'}$  as shorthand for the  $\text{configuration} < e_1, \ldots, e_{i-1}, e', e_{i+1}, \ldots, e_n, \text{ i.e., }$ where the ith thread is replaced with expression  $e'$ .

| \n $\langle e_1, \ldots, e_n \rangle \Longrightarrow \langle e'_1, \ldots, e'_m \rangle$ \n                                |
|----------------------------------------------------------------------------------------------------|
| \n $\langle e_i \to e'_i \rangle$ \n                                                                                       |
| \n $\langle e_1, \ldots, e_n \rangle \Longrightarrow \langle e_1, \ldots, e_n \rangle_{i \to e'_i}$ \n                     |
| \n $\langle e_i = E[\text{spam } e]$ \n                                                                                    |
| \n $\langle e_1, \ldots, e_n \rangle \Longrightarrow \langle e_1, \ldots, e_n, e \rangle_{i \to E[0]}$ \n                  |
| \n $\langle e_i = E[\text{send } v \text{ to } c] \quad e_j = E_j[\text{recv from } c]$ \n                                 |
| \n $\langle e_1, \ldots, e_n \rangle \Longrightarrow \langle e_1, \ldots, e_n \rangle_{i \to E_j[0], j \mapsto E_j[v]}$ \n |

## Message passing: Notation

For convenience, we write  $e_1$ ;  $e_2$  as shorthand for let  $x = e_1$  in  $e_2$  where  $x \notin FV(e_2)$ . (And let  $x = e_1$  in  $e_2$  as itself shorthand for a function application.)

### Message passing: Example 1

let  $c =$  newchan<sub>int</sub> in spawn (send 35 to  $c$ ); recv from  $c + 7$ 

#### Message passing: Example 2

let  $c =$  newchan<sub>int</sub> in spawn  $(\mu f.$  (send 35 to  $c; f$ )); recv from  $c +$  recv from  $c +$  recv from  $c$ 

## Message passing: Example 3

let  $c =$  newchan<sub>int</sub> in spawn  $(3 +$  recv from c); spawn  $(5 +$  recv from c); send 15 to c